## **Photoshop Cs6 Free Trial Download !FREE!**

Today, many users use Adobe Photoshop to make images and graphics to use for their sites and social media. This is a popular option because it can turn a picture or a picture into a design for a website or for a business. Cracking Adobe Photoshop is not as straightforward as installing it. It requires a few steps to bypass the security measures that are in place. First, you must obtain a cracked version of the software from a trusted source. Once you have downloaded the cracked version, you must disable all security measures, such as antivirus and firewall protection. After this, you need to open the crack file and follow the instructions on how to patch the software. Once the patching process is complete, the software is cracked and ready to use.

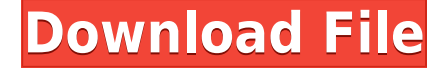

Thankfully, Photoshop CS6 hasn't proven to be a pain in the neck so far. The new features make it easier to work with RAW, although the interface to different vendors' RAW converter is rather incomprehensible. The new features give the image preparation tools a boost, too. New irrelevance tool, exposure tools, and layer tools make adjusting your images during import and export easier than ever. Adobe Photoshop is on my top list of the best image managing apps on the market. The interface is intuitive, and the timeline is very useful. My main critique is that it does not perform well on a Mac, as compared to other apps on my Mac devices. I do like the video editing features, making it easy to create presentation videos without complicated configuration. The image adjustments features are great. I really like the blending adjustment tool, especially when using it on picture as a watermark.

The new features make it easier to work with RAW, although the interface to different vendors' RAW converter is rather incomprehensible. The new features give the image preparation tools a boost, too. New irrelevance tool, exposure tools, and layer tools make adjusting your images during import and export easier than ever. After using Photoshop for over ten years on the Mac, I upgraded to CS5 on only my desktop, keeping the Photoshop CS5 version on my Mac laptop. When CS6 came out, I decided to make the jump to CS6 on both my desktop and laptop. But, when I was downloading CS6 on my desktop, I decided to download a trial version of the program on my laptop first. In the end, I decided to purchase Photoshop CS6 from the GetApp, and I now find myself using the new features.

## **Adobe Photoshop 2022 (version 23)Full Product Key WIN & MAC {{ NEw }} 2022**

The Select tool lets you to crop an area of the image. We are able to choose the background to be cropped from, to take out or add to the image, the solid color to be used, the size of the borders, and an even distribution of the crop to take out or add to the image. An easy to understand feature offered with the Select tool is the Invert option that lets you get sneaky when cropping – you can move the crop around your image and see the results of the crop pre-cropped to the edges of your image. **What It Does:** The Move tool lets you to move an area of the image. We are able to choose the background to be moved from, to take out or add to the image, the solid color to be used and the size of the borders. An easy to understand feature offered with the Move tool is the Mirror option that lets you make mirror effects of your image for themes like Valentine's Day. **What It Does:** The Dodge tool, could be considered a lighter color Picker tool, lets you use different shades of colors to add shadows and highlights to your image. By using the Gradient tool, you can apply a gradient to either add shadows or highlights to your image. **What Is It For?**

The Adobe Photoshop application is the most powerful image editing and graphic design software on the market. In the free basic version you can perform the following functions:

**Basic Image Editing:** Resize, Rotate, Flip, Crop, and Straighten images

**Basic Graphic Design:** Adjust the brightness, contrast, exposure, color, and tone of an image

**Basic Layout:** Adjust the size, position, change the color of an image, rotate the image, crop and adjust markers, and paste a graphic to an image

**Advanced Graphic Design:**Adjusting the opacity, outline, and gradients of your artwork

**Basic Photo Editing and Filters:** Enhance images by adding shadows, highlights, and reducing noise e3d0a04c9c

## **Adobe Photoshop 2022 (version 23) Download free Hack For PC [32|64bit] {{ upDated }} 2022**

Adobe Photoshop has begun the era of the retouching. It enables the user to make changes to the photo or even to add completely new information for the image and for this user adaptation has been developed. Desktop publishing (DTP) in which the user communicates with the creator's computer has become the new communication tool. One really thinks that DTP is a very handy tool that will really contribute to the development of the very creative user. Nowadays, it is not only for design printing, the new paper printing method is slowly becoming popular and images become the new literature. Design-publishing is a paper print layout tool that enables the user to create a printed piece of art by combining letter size documents. With it an ordinary paper printer can be turned into a paper publisher. A perfect example of this is EPALAYER software, which is capable of making variations of the images. The Internet has given rise to a lot of new marketing strategies in the last few years. The online marketing tools have brought more people into the internet in the form of search engines and that can only mean one thing: chances of success have never been greater! To promote your firm online, it helps to use some of the most popular tools at your disposal. A few years back, all websites would have a few keywords for SEO, and those keywords would have been hardcoded into the web pages. Today, you can use tools like WPGADSWP for Google AdWords, EPALAY for e-mail advertising, and SEARCH ENGINE OPTIMIZER for online marketing.

photoshop cs6 free trial version download how to download photoshop in computer windows 7 photoshop cs6 free version download photoshop cs6 border brushes free download photoshop cs6 blood brushes free download photoshop cs6 brushes tools free download photoshop cs6 2020 free download photoshop cs6 lightroom free download photoshop cs6 logo templates free download photoshop cs6 lifetime free download

Predictive auto-correct uses artificial intelligence (AI) to improve accuracy and quality when editing photos and videos by recognizing characteristics such as the color tone and style of a photo, as well as the type and structure of graphic content, like text. The Creative Cloud provides 24/7 access to the most popular design and production apps, and new updates to the apps included in Creative Cloud mean that you'll always have the latest version of your favorite tools. And updates are always free. And they frequently include new features that couldn't have been possible before. There's always something new in the Adobe Photoshop software. With each new update, the Adobe Edge Animate team receives new inspiration from its workflow, and from discussions with its customers. Each new version is built with feedback from Edge Animate users and experts who work on projects using the software (for example, the U.S. Library of Congress and the NBA). Sketch combines power and speed, it's an all-in-one tool that lets you edit on mobile, your desktop, or the Web. The new Sketch CC 3D features give you what you need to make your 3D design visions a reality. Moreover, if you're a regular reader, I am sure you are aware of the fact that Adobe also offers a range of programs that look after your photo editing requirements, such as Photoshop Elements, Photoshop, Lightroom, Adobe Camera Raw, and Photoshop for video editing. But there is one of the additions in particular, Adobe Camera Raw. This program separates out the image editing processes of adjusting the color balance, saturation and black eye, along with focusing on specific areas, and cropping the background. You can even add filters to your images.

If a photo editing or retouching or transferring of the photo is done well, it becomes more like a photograph. However, some people prefer to continue as a design. This is not that difficult to accomplish. When changing the color and dimensions of a photo, one can use the masks and other editing tools to make a change in the original. In this regards, Photoshop is the best software that makes this possible. Photoshop is an open source, graphic designing software. It mainly comes in two versions. It can be used as a standalone tool or with a computer with a specific processing tool. Photoshop is a graphic designing software, and like other computer based graphic designing software is a bit advanced for beginners. It is used to edit shared images, images on websites, and graphics for the Web. However, Photoshop can be used for basic photo editing. While editing the images, one can add colors, adjust the brightness and other features. It is considered as the most advanced photo editor and the foundation for digital artists. It can be used for creating artworks, digital designs, and even film-making. Creating an image with use of Photoshop is nothing but merging photos and design elements to create a new photo. Photographers use Photoshop and the other Adobe software to enhance the images with more clarity and better quality. There is no photography software that can replace Photoshop. It can be used for creation of photo collages and other digital artwork including photo editing, to create files as well as make available to the world. Images can use different techniques like coloring with the use of well-designed tools and filters. There are many new updates to the image photo editing technologies.

<https://zeno.fm/radio/mafia-2-crack-fix-health-1>

[https://zeno.fm/radio/descarga-instala-y-activa-autocad-2020-64-bitsespanol-e-ingleslicencias-de-por](https://zeno.fm/radio/descarga-instala-y-activa-autocad-2020-64-bitsespanol-e-ingleslicencias-de-por-vida)[vida](https://zeno.fm/radio/descarga-instala-y-activa-autocad-2020-64-bitsespanol-e-ingleslicencias-de-por-vida)

<https://zeno.fm/radio/xforce-keygen-3ds-max-2012-64-bit-download>

<https://zeno.fm/radio/gx-simulator-v8>

<https://zeno.fm/radio/spyhunter-5-crack-torrent-latest-version-2019-download>

<https://zeno.fm/radio/portraiture-plugin-v2-3-build-2308-01-keygen-crack-serial-no>

With the next version of Photoshop, the edit and preview tabs in the new "navigator" work with the desktop and browser tabs in full Photoshop. This means you can see all of your edits in the browser tab when you're working on a desktop computer, and through multiple interfaces when you're using Photoshop Elements. From the new Edit tab you can open an image and download it to your iOS device and tablet, or you can open the image in a browser tab and work on it from there. Images can be saved to your iOS device's album or desktop for future use. The new Select tool, better known as the Magic Wand, now includes an eraser that lets you quickly erase an area of an image, as well as the ability to select smaller areas of an image. This feature also enables you to select a line as you move the tool around an image, so you can quickly select curved areas of an image instead of using the Curves tool to edit it. The Highlights layer now includes a new automatic adjustment feature, called Adobe Levels. When you're in the Adjustment panel and select the Levels tab, you can use this tool to adjust the highlights and shadows of an image as a pop-up menu. A new Content-Aware Fill tool lets you quickly replace or remove an existing object in an image using an easy-to-use interface. Using this new tool, you can select the object that you'd like to replace or remove, and it will intelligently detect and fill in the transitional areas in the image to create a seamless replacement or removal effect.

Adobe Photoshop, with its layer-based editing, combines all the above tools in a single application. It gives the user the ability to create, modify, slice, and dice their images. The interface is designed to streamline the workflow of the majority of freelance photographers. The company's new and exciting

cross-platform integration with the Substance line of tools is not as strong as with the Elements stablemate. Adobe acknowledges this shortcoming, and, with the integration of imagery and substance into Photoshop for macOS, it looks to be moving in the right direction. The company is also working hard to integrate Photoshop seamlessly with its Creative Cloud subscription service. Photoshop is the most powerful tool available for creating and editing digital images. The book is packed with detailed, step-by-step illustrated tutorials, shortcuts, and tips on how to master the program. At the same time, it also provides in-depth information on the features you may not be familiar with. After you've mastered all the basics, dive deep into your photos by exploring Photoshop's most powerful features. With hundreds of tutorials, in-depth tutorials, and comprehensive lesson plans, you'll find an abundance of ideas for all your creative projects. The latest version of Photoshop includes a number of new features to spice up your editing projects, including the ability to use your phone as a webcam, more custom keyboard shortcuts, and the ability to integrate Facebook instant uploads. The social network is integrated seamlessly, and you can use an existing Facebook album to post your pictures. Easier video editing, voice recording, text selection, high dynamic range rendering, and even the ability to overlay multiple images are also among the new features. You can even edit your Instagram photos directly within Photoshop, so you can add filters and reshape your photos quickly.